# p-filter: Multilayer False Discovery Rate for grouped hypotheses

Aaditya Ramdas

University of California, Berkeley <www.cs.berkeley.edu/~aramdas/>

Joint work with (the excellent) Rina Foygel Barber, Martin Wainwright and Mike Jordan

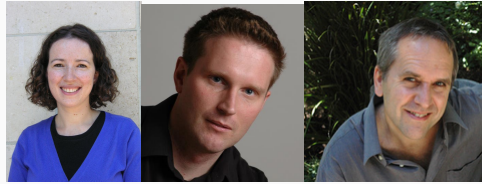

## Multiple comparisons & FDR control

### Central Question:

When testing  $n$  different null hypotheses simultaneously, how do we determine which effects are significant?

### Central Question:

When testing  $n$  different null hypotheses simultaneously, how do we determine which effects are significant? and take prior structural knowledge into account while doing this? (selective inference with structure)

### Central Question:

When testing  $n$  different null hypotheses simultaneously, how do we determine which effects are significant? and take prior structural knowledge into account while doing this? (selective inference with structure)

#### **True signals**

**Data:**  $Z_i$  ∼  $\mathcal{N}(\mu, 1)$ ,  $P_i = 1 - \Phi(Z_i)$  for 1000 hypotheses.

 $10 \times 100$  grid :  $\mu > 0$  for 100 pixels,  $\mu = 0$  for 900 pixels.

True signals have "small" p-values. Nulls have uniform p-values.

**True signals p−filter**

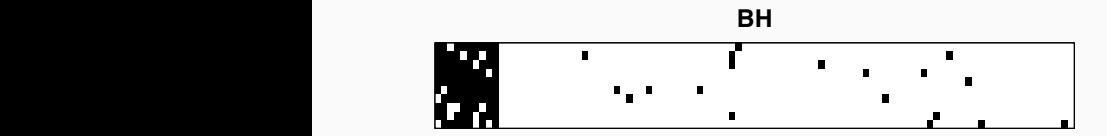

**Benjamini Hochberg** with entry-level target  $FDR = 0.2$ .

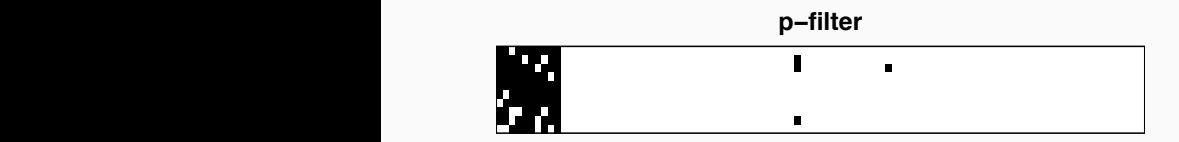

**p-Filter** with entry-level and column-level target  $FDR = 0.2$ 

### Multiple comparisons & FDR control

• If the hypotheses have a natural clustered / hierarchical structure, how can we take this into account?

- If the hypotheses have a natural clustered / hierarchical structure, how can we take this into account?
- You may want to **group** together hypotheses that are likely to be null together or be non-null together.

- If the hypotheses have a natural clustered / hierarchical structure, how can we take this into account?
- You may want to **group** together hypotheses that are likely to be null together or be non-null together.
- In spatio-temporal applications, it might be natural to group hypotheses by space or time or space-time blocks. "Discovery at time/location  $x$  makes discoveries around  $x$  more likely".

- If the hypotheses have a natural clustered / hierarchical structure, how can we take this into account?
- You may want to **group** together hypotheses that are likely to be null together or be non-null together.
- In spatio-temporal applications, it might be natural to group hypotheses by space or time or space-time blocks. "Discovery at time/location  $x$  makes discoveries around  $x$  more likely".
- In genetics, certain genes/proteins might be known to act together, or have similar molecular structure.
- We might have some prior guess about which hypotheses are more likely to be null or non-null.

• Given *n* hypotheses with p-values  $P := \{P_1, \ldots, P_n\}$ 

• Given *n* hypotheses with p-values  $P := \{P_1, \ldots, P_n\}$ Eg: Imagine they are placed in a  $r \times c$  grid,  $n = rc$ .

- Given *n* hypotheses with p-values  $P := \{P_1, \ldots, P_n\}$ Eg: Imagine they are placed in a  $r \times c$  grid,  $n = rc$ .
- Given  $M$  partitions (disjoint subsets of  $P$ , whose union is  $P$ )

- Given *n* hypotheses with p-values  $P := \{P_1, \ldots, P_n\}$ Eg: Imagine they are placed in a  $r \times c$  grid,  $n = rc$ .
- Given M partitions (disjoint subsets of P, whose union is P) Partition 1 could be the set of all singletons, Partition 2 could be the set of all rows, and Partition 3 could be the set of all columns.

- Given *n* hypotheses with p-values  $P := \{P_1, \ldots, P_n\}$ Eg: Imagine they are placed in a  $r \times c$  grid,  $n = rc$ .
- Given M partitions (disjoint subsets of P, whose union is P) Partition 1 could be the set of all singletons, Partition 2 could be the set of all rows, and Partition 3 could be the set of all columns.
- Goal: select set  $\widehat{S} \subseteq [n]$  such that FDR is bounded simultaneously for partition  $1, 2, \ldots, M$ . Few falsely discovered singletons, Few falsely discovered rows, Few falsely discovered columns.

p-Filter: will discover  $\hat{S} \subseteq [n]$  such that FDR is simultaneously controlled for all partitions.

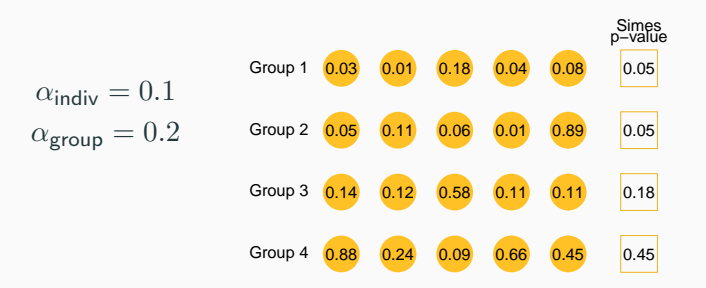

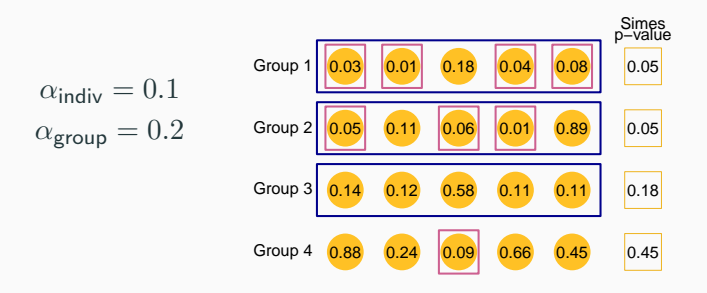

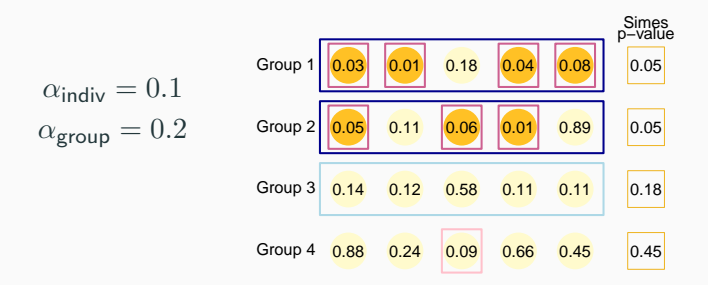

Observe: Even if we corrected for selection, and then run BH, we may end up with "empty rejected groups" — we may have groups that were rejected, within which no hypotheses were rejected.

Observe: Even if we corrected for selection, and then run BH, we may end up with "empty rejected groups" — we may have groups that were rejected, within which no hypotheses were rejected.

**Observe:** Alternately, if we first rejected individual hypotheses, and then rejected all groups in which there was a rejected hypothesis, it may not control group FDR.

Observe: Even if we corrected for selection, and then run BH, we may end up with "empty rejected groups" — we may have groups that were rejected, within which no hypotheses were rejected.

**Observe:** Alternately, if we first rejected individual hypotheses, and then rejected all groups in which there was a rejected hypothesis, it may not control group FDR.

#### FDR control with "internal consistency":

Every rejected hypothesis is in some rejected group, and every rejected group contains at least one rejected hypothesis.

Input:  $n$  p-values,  $M$  partitions,  $M$  FDR levels

Let  $t_1 = \alpha_1, \ldots, t_M = \alpha_M$ . Repeat  $m = 1, \ldots, M$ , until no change:

Input:  $n$  p-values,  $M$  partitions,  $M$  FDR levels Let  $t_1 = \alpha_1, \ldots, t_M = \alpha_M$ . Repeat  $m = 1, \ldots, M$ , until no change:

- For the  $m$ th partition, Simes+thresholding
	- Calculate Simes p-values  $P^m:=\{P_1^m,\ldots,P_G^m\}$
	- Reject all groups whose  $P_g^m \leq t_m$ .

Input:  $n$  p-values,  $M$  partitions,  $M$  FDR levels Let  $t_1 = \alpha_1, \ldots, t_M = \alpha_M$ . Repeat  $m = 1, \ldots, M$ , until no change:

- For the  $m$ th partition, Simes+thresholding
	- Calculate Simes p-values  $P^m:=\{P_1^m,\ldots,P_G^m\}$
	- Reject all groups whose  $P_g^m \leq t_m$ .
- $\bullet \ \ S := \{P_i: \text{in every partition, } P_i\text{'s group was selected}\}, \text{ intersect}$ Let  $\widehat{S}_m$  be the discovered groups in partition m, induced by  $\widehat{S}_m$ .

Input:  $n$  p-values,  $M$  partitions,  $M$  FDR levels Let  $t_1 = \alpha_1, \ldots, t_M = \alpha_M$ . Repeat  $m = 1, \ldots, M$ , until no change:

- For the  $m$ th partition, Simes+thresholding
	- Calculate Simes p-values  $P^m:=\{P_1^m,\ldots,P_G^m\}$
	- Reject all groups whose  $P_g^m \leq t_m$ .
- $\bullet \ \ S := \{P_i: \text{in every partition, } P_i\text{'s group was selected}\}, \text{ intersect}$ Let  $\widehat{S}_m$  be the discovered groups in partition m, induced by  $\widehat{S}_m$ .
- Estimate FDP's for each partition: correction

$$
\widehat{\mathsf{FDP}}_m = \frac{t_m \cdot G_m}{|\widehat{S}_m|} \stackrel{\leftarrow}{\leftarrow} \mathsf{approx.} \; \# \text{ false discoveries}
$$

If  $FDP_m > \alpha_m$ , reduce  $t_m$  until  $FDP_m$  is  $\leq \alpha_m$  (discrete search)

Input:  $n$  p-values,  $M$  partitions,  $M$  FDR levels Let  $t_1 = \alpha_1, \ldots, t_M = \alpha_M$ . Repeat  $m = 1, \ldots, M$ , until no change:

- For the  $m$ th partition, Simes+thresholding
	- Calculate Simes p-values  $P^m:=\{P_1^m,\ldots,P_G^m\}$
	- Reject all groups whose  $P_g^m \leq t_m$ .
- $\bullet \ \ S := \{P_i: \text{in every partition, } P_i\text{'s group was selected}\}, \text{ intersect}$ Let  $\widehat{S}_m$  be the discovered groups in partition m, induced by  $\widehat{S}_m$ .
- Estimate FDP's for each partition: correction

$$
\widehat{\mathsf{FDP}}_m = \frac{t_m \cdot G_m}{|\widehat{S}_m|} \leftarrow \text{approx.} \# \text{ false discoveries}
$$

If  $FDP_m > \alpha_m$ , reduce  $t_m$  until  $FDP_m$  is  $\leq \alpha_m$  (discrete search)

**Note:** Simes and BH are special cases when  $M = 1$ .

#### Theorem 2

p-Filter finds "maximum legal threshold", and it controls FDR simultaneously  $\forall m$ :

$$
\text{FDR for partition } m = \mathbb{E}\left[\frac{|\mathcal{H}_m^0 \cap \widehat{S}_m|}{|\widehat{S}_m|}\right] \leq \alpha_m \cdot \frac{|\mathcal{H}_m^0|}{G_m} \ \ \forall \ m.
$$

Furthermore, it halts in  $G_1 + G_2 + ... + G_M + 1$  outer loops.

#### Theorem 2

p-Filter finds "maximum legal threshold", and it controls FDR simultaneously  $\forall m$ :

$$
\text{FDR for partition } m = \mathbb{E}\left[\frac{|\mathcal{H}_m^0 \cap \widehat{S}_m|}{|\widehat{S}_m|}\right] \leq \alpha_m \cdot \frac{|\mathcal{H}_m^0|}{G_m} \ \ \forall \ m.
$$

Furthermore, it halts in  $G_1 + G_2 + ... + G_M + 1$  outer loops.

Does not depend on order of specifying partitions.

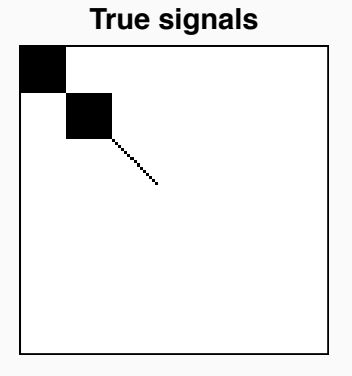

**p-Filter:** entries  $+$  rows  $+$  columns (3 partitions)

**BB:** entries  $+$  rows (2 partitions, constrained to be hierarchical) **BH:** entries only

**Target FDR:**  $\alpha_{\text{entries}} = \alpha_{\text{rows}} = \alpha_{\text{columns}} = 0.2$ 

$$
10/12
$$

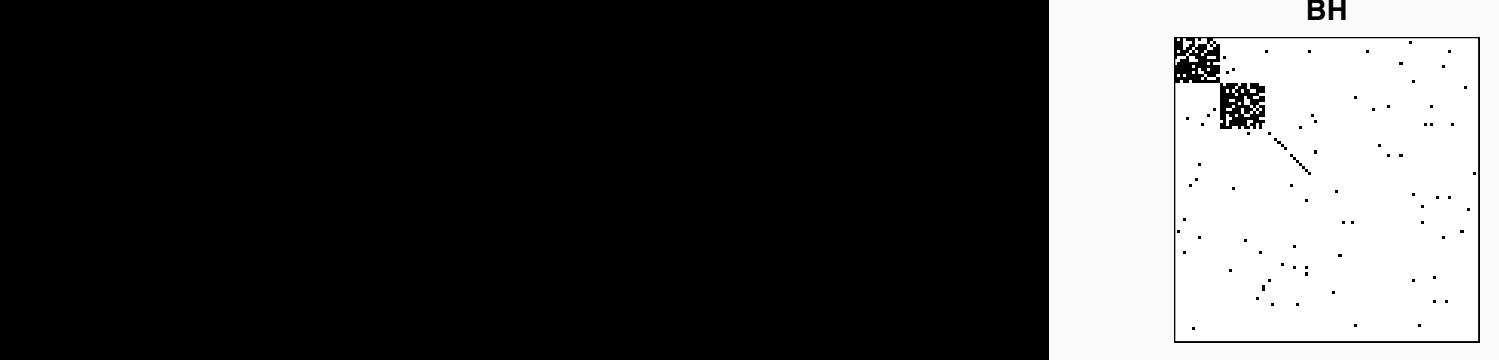

**p-Filter:** entries  $+$  rows  $+$  columns (3 partitions) **BB:** entries  $+$  rows (2 partitions, constrained to be hierarchical) **BH:** entries only

**Target FDR:**  $\alpha_{\text{entries}} = \alpha_{\text{rows}} = \alpha_{\text{columns}} = 0.2$ 

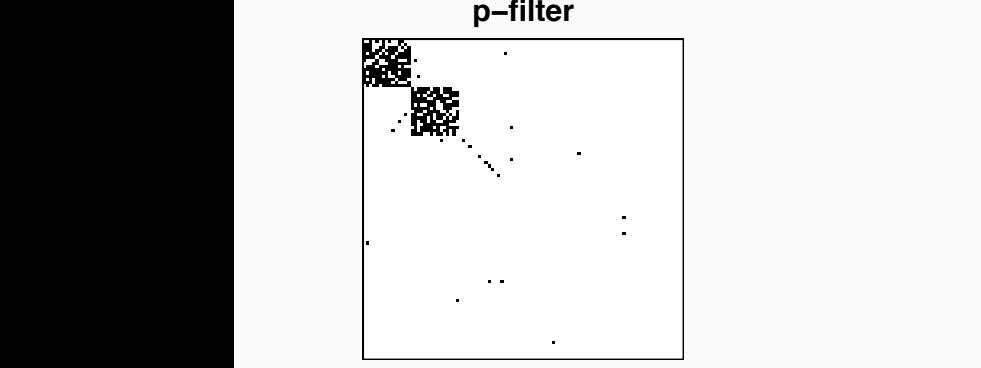

**p-Filter:** entries  $+$  rows  $+$  columns (3 partitions)

**BB:** entries  $+$  rows (2 partitions, constrained to be hierarchical)

**BH:** entries only

**Target FDR:** 
$$
\alpha_{\text{entries}} = \alpha_{\text{rows}} = \alpha_{\text{columns}} = 0.2
$$

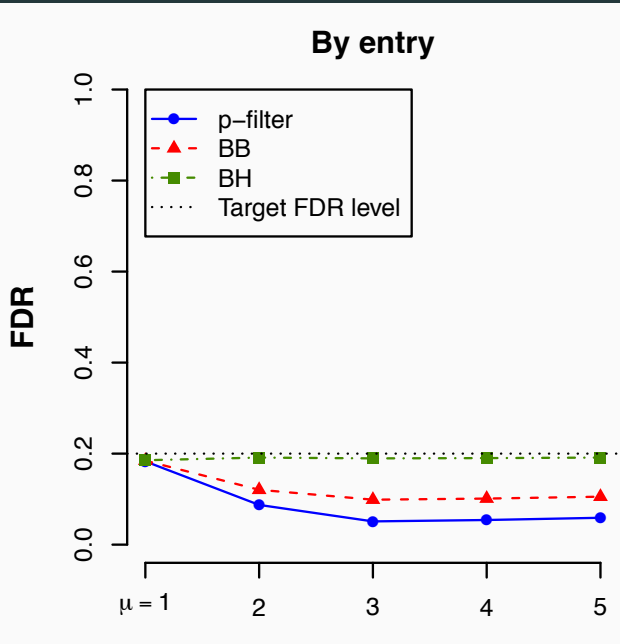

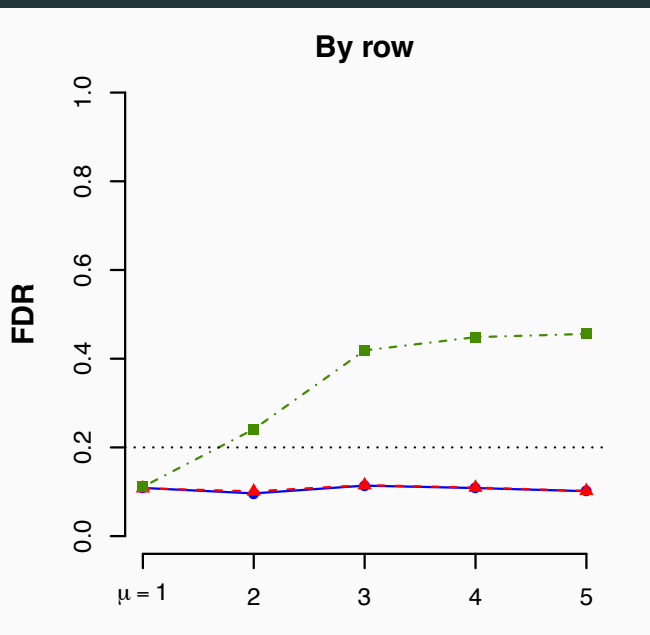

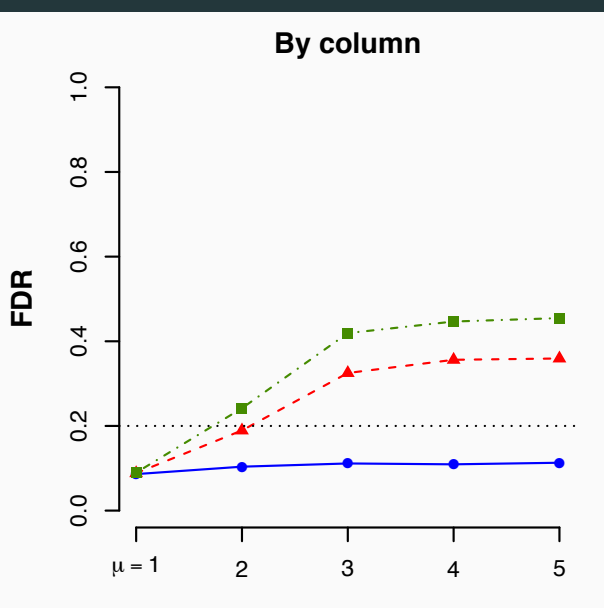

10/12

# $\mathsf{Simulation}\ \mathsf{results} \ \mathsf{1}$

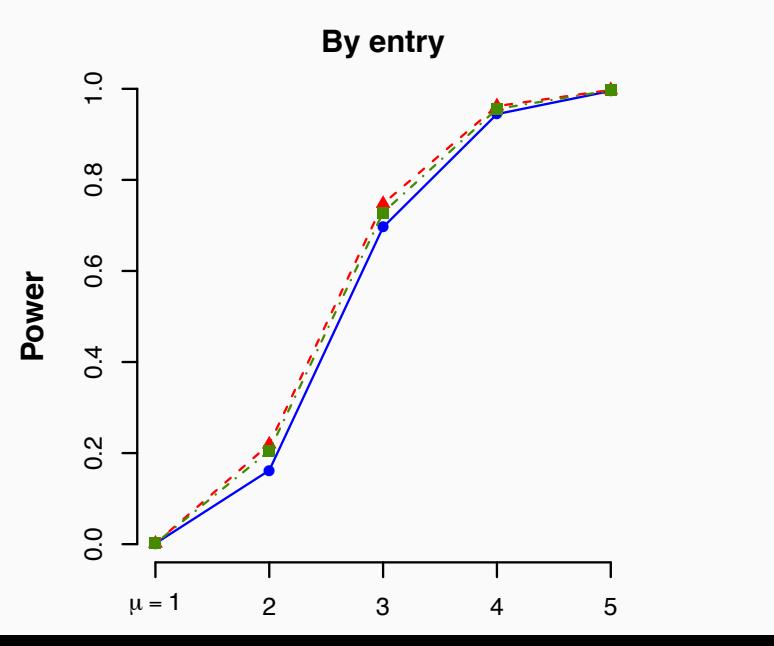

 $10/12$ 10/12

### A neuroscience example

- 8 subjects read Chapter 9 of Harry Potter, 1 word  $= 0.5$  sec.
- fMRI recording: 40,000 voxels, 1 scan  $= 2$  sec.
- Consider semantic features of the text (NLP techniques).
- Trv to find dependence between text presented at time  $t$  with voxel activity at time  $t + \delta$ , for delay  $\delta = 0, 2, 4, 6, 8$  sec.
- One p-value per voxel, per delay  $\delta$ .
- Can group by space, time or space-time blocks.

## A neuroscience example

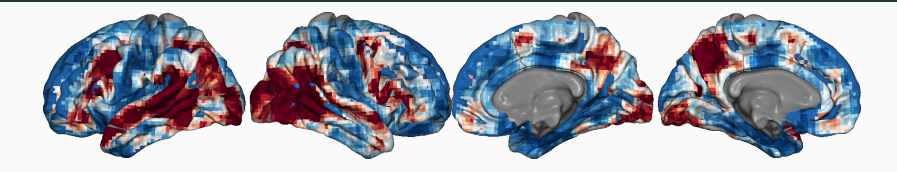

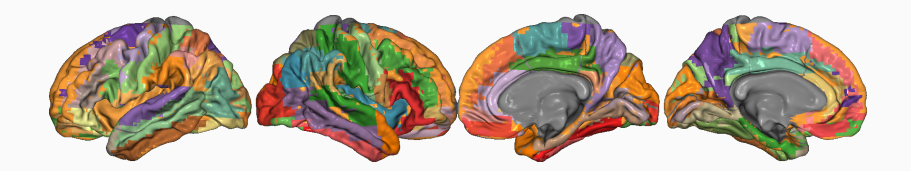

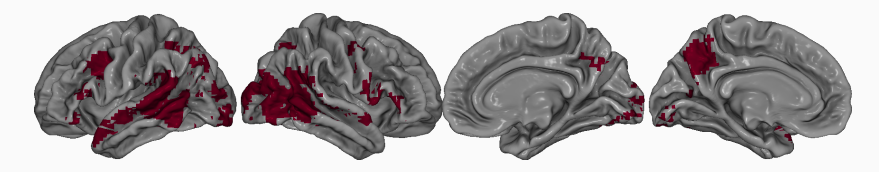

Summary:

•  $m = 1$ : p-Filter is a strict generalization of BH and Simes.

<sup>1</sup>Code: <http://www.stat.uchicago.edu/~rina/pfilter.html>

Summary:

- $m = 1$ : p-Filter is a strict generalization of BH and Simes.
- $m > 1$ : p-Filter controls FDR simultaneously for all partitions.

 $1$ Code: <http://www.stat.uchicago.edu/~rina/pfilter.html>

Summary:

- $m = 1$ : p-Filter is a strict generalization of BH and Simes.
- $m > 1$ : p-Filter controls FDR simultaneously for all partitions.
- Flexibly allows the user to incorporate prior information, resulting in higher precision of the rejected hypotheses.

<sup>1</sup>Code: <http://www.stat.uchicago.edu/~rina/pfilter.html>

# $\overline{\mathrm{Big}}$  Picture<sup>1</sup>

Summary:

- $m = 1$ : p-Filter is a strict generalization of BH and Simes.
- $m > 1$ : p-Filter controls FDR simultaneously for all partitions.
- Flexibly allows the user to incorporate prior information, resulting in higher precision of the rejected hypotheses.
- Can incorporate weights, at hypothesis and group level.
- Can incorporate "null-proportion" estimation.
- Can have overlapping groups, incomplete partitions, etc.

Orthogonal Works (in progress):

• Improved algorithms for online FDR.

<sup>1</sup>Code: <http://www.stat.uchicago.edu/~rina/pfilter.html>

Summary:

- $m = 1$ : p-Filter is a strict generalization of BH and Simes.
- $m > 1$ : p-Filter controls FDR simultaneously for all partitions.
- Flexibly allows the user to incorporate prior information, resulting in higher precision of the rejected hypotheses.
- Can incorporate weights, at hypothesis and group level.
- Can incorporate "null-proportion" estimation.
- Can have overlapping groups, incomplete partitions, etc.

Orthogonal Works (in progress):

- Improved algorithms for online FDR.
- Interactive data analysis with FDR control.

<sup>1</sup>Code: <http://www.stat.uchicago.edu/~rina/pfilter.html>